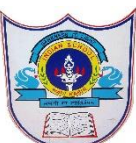

## **INDIAN SCHOOL AL WADI AL KABIR**

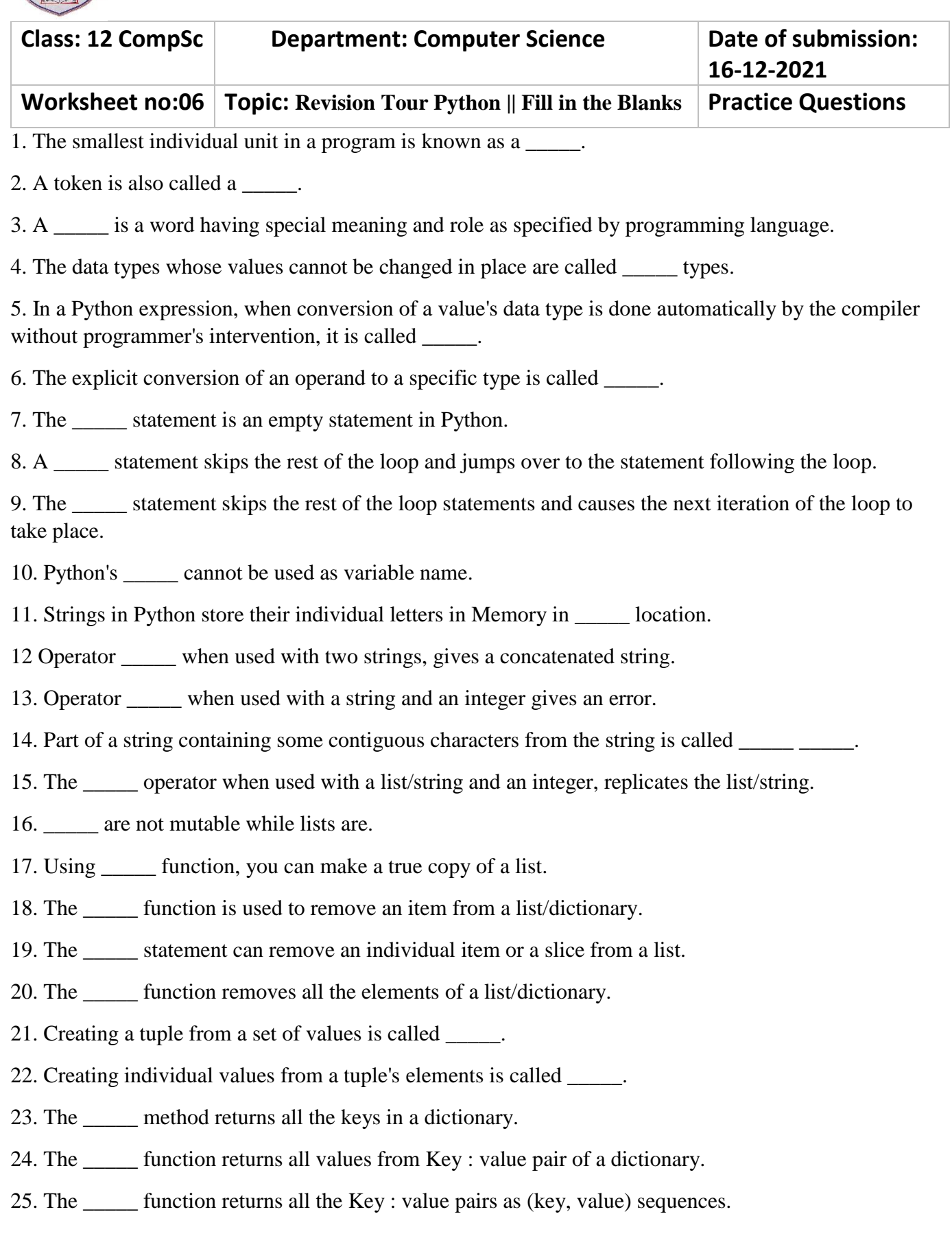

26. \_\_\_\_\_ is the Python operator responsible for declaring variables.

27. The built-in function randrange() belongs to module.

28. A \_\_\_\_\_ operator does not directly operate on data but produces a left-to-right evaluation of expression.

29. median() method belongs to module in Python.

30. The reserved words in Python are called \_\_\_\_\_ and these cannot be used as names or identifiers.

31. An \_\_\_\_\_ is a symbol used to perform an action on some value.

32. A file that contains a collection of related functions and other definitions is called \_\_\_\_\_\_.

33. The modules in Python have the extension.

34. A \_\_\_\_\_\_ is just a module that contains some useful definitions.

35. Each object in Python has three key attributes-a \_\_\_\_\_, a \_\_\_\_\_ and an \_\_\_\_\_.

36. In Python, the non-zero value is treated as \_\_\_\_\_\_ and zero value is treated as  $\qquad \qquad$ .

37. Keys of a dictionary must be \_\_\_\_\_.

38. In \_\_\_\_\_, the adjoining values in a sequence are compared and exchanged repeatedly until the entire array is sorted.

39. Logical operators are used to combine two or more expressions.

40. The \_\_\_\_\_ function returns the length of a specified list.

## **Answer**

- 1. Token
- 2. lexical unit
- 3. keyword
- 4. immutable
- 5. implicit type conversion
- 6. type casting
- 7. pass
- 8. break
- 9. continue
- 10. keyword
- 11. contiguous
- $12. +$
- $13. +$
- 14. string slice

2**|**1 3 / 1 2 / 2 0 2 1 - P R E P A R E D / C O L L E C T E D B Y : J A G A D E E S H S . P A T I L / C O M P U T E R S C I .

 $15. *$ 

16. tuple or string

- 17. list ()
- 18. pop ()
- 19. del
- 20. clear()
- 21. packing
- 22. unpacking
- 23. keys()
- 24. values()
- 25. items()
- 26. Assignment (=) operator
- 27. random
- 28. comma (,)
- 29. statistics
- 30. keywords
- 31. operator
- 32. module
- 33. .py
- 34. library
- 35. type, value, id
- 36. true, false
- 37. unique
- 38. Bubble sort
- 39. relational
- 40. len()